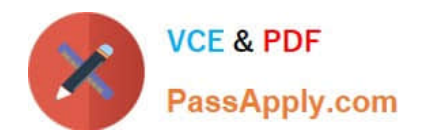

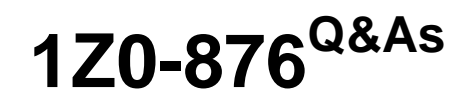

Oracle Solaris Certified Associate Exam

# **Pass Oracle 1Z0-876 Exam with 100% Guarantee**

Free Download Real Questions & Answers **PDF** and **VCE** file from:

**https://www.passapply.com/1Z0-876.html**

100% Passing Guarantee 100% Money Back Assurance

Following Questions and Answers are all new published by Oracle Official Exam Center

**8 Instant Download After Purchase** 

**83 100% Money Back Guarantee** 

- 365 Days Free Update
- 800,000+ Satisfied Customers

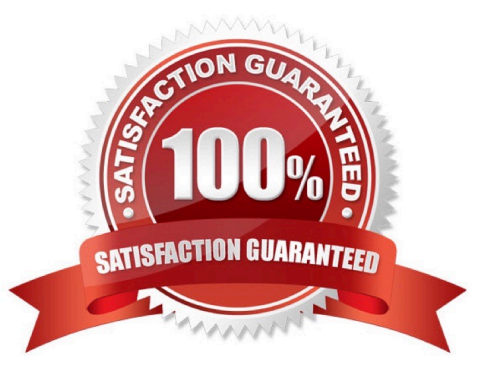

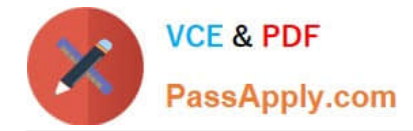

### **QUESTION 1**

Wally is using a Korn shell. He uses the escape key followed by the backslash key for file name completion in this shell. Which of the following commands did Wally use to configure file name completion?

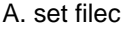

- B. set -o emacs
- C. set -o vi

D. fc -l

Correct Answer: C

### **QUESTION 2**

You have created a tar archive of a source code directory. You now want to compress the file using the gzip utility. Choose the command that you could use to compress the file.

- A. gzip -c source\_code.tar
- B. gzip -d source\_code.tar
- C. gzip source\_code.tar
- D. gzip -cvf source\_code.tar.gz source\_code.tar

Correct Answer: C

### **QUESTION 3**

Wally created a new file named coursebook. The umask was set to the Solaris 10 default when the file was created. Wally used the following command to change the files permissions:

\$ chmod g+w ./coursebook

Which octal mode with the chmod command can Wally use to set these same permissions?

- A. chmod 662 ./coursebook
- B. chmod 660 ./coursebook
- C. chmod 664 ./coursebook
- D. chmod 442 ./coursebook

Correct Answer: C

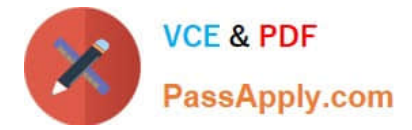

# **QUESTION 4**

You have a file that contains a list of parts in a single column. You need to append the text string .ex2009 to each entry. You will use the vi editor and the last line mode to append this text to each entry. Which command will add the text correctly?

- A. :%s/\*/.ex2009/
- B. :%s/.\$/.ex2009/
- C. :%s/\$/.ex2009/
- D. :%s/\*\$/.ex2009/

Correct Answer: C

### **QUESTION 5**

Click the Exhibit button.

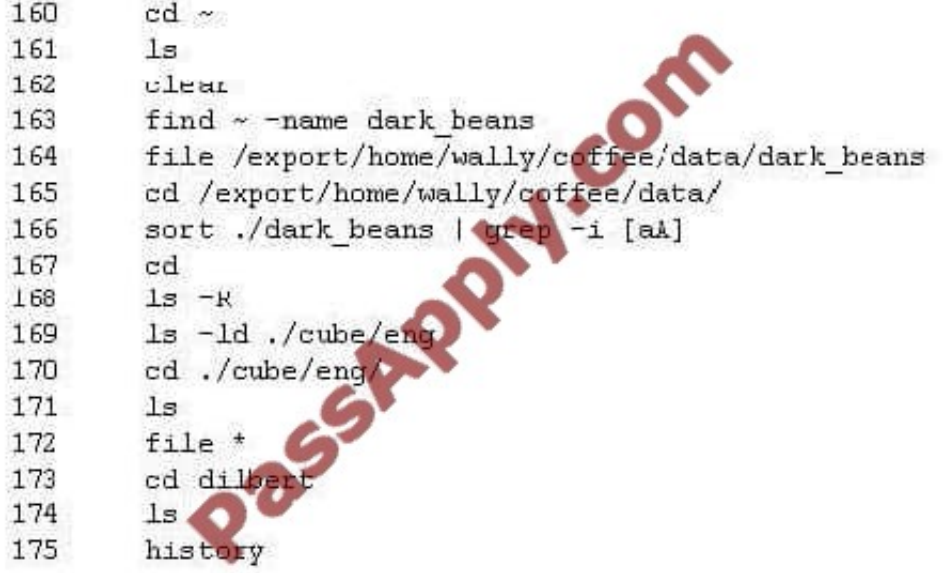

While working in his home directory, Wally executes the commands shown in the exhibit. Wally needs to execute a find command that he had previously executed. He is using a ksh shell. Choose the command which will execute the find command again.

- A. r 163
- B. !find
- C. Ilfind
- D. r -f

Correct Answer: A

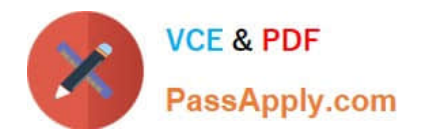

[1Z0-876 PDF Dumps](https://www.passapply.com/1Z0-876.html) [1Z0-876 VCE Dumps](https://www.passapply.com/1Z0-876.html) [1Z0-876 Practice Test](https://www.passapply.com/1Z0-876.html)

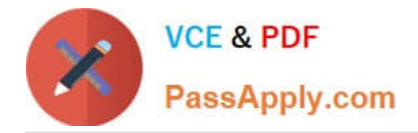

To Read the Whole Q&As, please purchase the Complete Version from Our website.

# **Try our product !**

100% Guaranteed Success 100% Money Back Guarantee 365 Days Free Update Instant Download After Purchase 24x7 Customer Support Average 99.9% Success Rate More than 800,000 Satisfied Customers Worldwide Multi-Platform capabilities - Windows, Mac, Android, iPhone, iPod, iPad, Kindle

We provide exam PDF and VCE of Cisco, Microsoft, IBM, CompTIA, Oracle and other IT Certifications. You can view Vendor list of All Certification Exams offered:

# https://www.passapply.com/allproducts

# **Need Help**

Please provide as much detail as possible so we can best assist you. To update a previously submitted ticket:

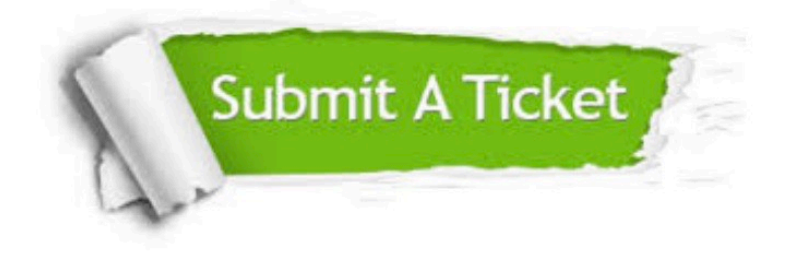

#### **One Year Free Update**

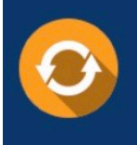

Free update is available within One fear after your purchase. After One Year, you will get 50% discounts for updating. And we are proud to .<br>poast a 24/7 efficient Customer Support system via Email

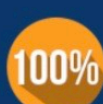

**Money Back Guarantee** To ensure that you are spending on

quality products, we provide 100% money back guarantee for 30 days from the date of purchase

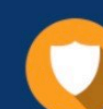

#### **Security & Privacy**

We respect customer privacy. We use McAfee's security service to provide you with utmost security for vour personal information & peace of mind.

Any charges made through this site will appear as Global Simulators Limited. All trademarks are the property of their respective owners. Copyright © passapply, All Rights Reserved.